# <span id="page-0-0"></span>Registros

Marina Andretta

ICMC-USP

11 de abril de 2016

4 0 8

э

Um registro é uma coleção de dados, com tipos diferentes.

O registro possui campos, cada um com seu próprio tipo. Cada campo é referenciado por um nome.

Quando criamos um registro, em linguagem C, estamos criando um novo tipo de dados.

 $\Omega$ 

Uma forma de definir registros em linguagem  $C$  é:

```
struct <nome do registro> {
   <tipo 1> <campo 1>;
   <tipo 2> <campo 2>;
   .
   .
   .
   <tipo n> <campo n>;
};
```
 $\zeta$ nome do registro $\geq$ é o nome do registro criado.  $\zeta$ campo 1>, ..., <campo n> s˜ao nomes dos campos que cont´em os dados do registro e <tipo 1>, ..., <tipo n> s˜ao os tipos dos respectivos campos.

Um exemplo de definição de um registro em linguagem C é:

```
struct aluno {
   int nota1, nota2;
   float media;
};
```
4日)

Definindo o registro desta forma, para declarar uma variável, fazemos:

struct <nome do registro> <nome da variável>;

No caso do exemplo, podemos declarar

struct aluno x;

 $QQ$ 

Outra forma de definir registros é:

```
typedef struct \leq nome registro> {
   <tipo 1> <campo 1>;
   <tipo 2> <campo 2>;
   .
   .
   .
   <tipo n> <campo n>;
  } <nome do novo tipo>;
```
 $\zeta$ nome registro $\geq$  é o nome do registro criado (neste caso, ele é opcional).  $\leq$ campo 1>, ...,  $\leq$ campo n> são nomes dos campos que contém os dados do registro e <tipo 1>, ..., <tipo n> s˜ao os tipos dos respectivos campos. < nome do novo tipo > é o nome dado a este registro, que será para definir variáveis deste tipo.

Um exemplo de definição de um registro em linguagem C é:

```
typedef struct aluno {
   int nota1, nota2;
   float media;
  } aluno;
```
4日)

Definindo o registro desta forma, para declarar uma variável, fazemos:

<nome do novo tipo> <nome da variável>;

No caso do exemplo, podemos declarar

aluno x;

 $QQ$ 

#### Quando declaramos um registro usando

#### aluno x;

(como no exemplo) o que estamos fazendo é alocar na memória 2 espaços para inteiros e um espaço para float.

Cada um destes espaços será acessado usando o campo correspondente do registro.

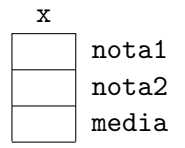

Por exemplo, se queremos guardar o valor 7 no campo nota1 do registro x, escrevemos

 $x.notal = 7$ ;

O efeito disso é

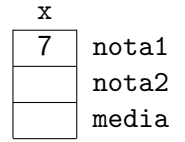

4日)

### Exemplo de um algoritmo completo

```
typedef struct aluno {
    int nota1, nota2;
   float media;
 aluno:
int main () \{aluno \times[2];
   int i;
   for (i = 0: i < 2: i++) {
        printf(''Digite as notas do %do aluno: '', i+1);
        scan f(''\%d\%d''), \&(x[i].nota1), &(x[i].nota2));
    }
    for (i = 0; i < 2; i++) {
        x[i].media = (x[i].nota1 + x[i].nota2(2.0;}
    for (i = 0; i < 2; i++) {
        printf(''Media do %do aluno: %.1f\n'', i+1, x[i].media);
    }
    return(0);
}
```
 $\Omega$ 

Vamos simular a execução do algoritmo, supondo que o usuário digitou os números 7, 2, 6 e 10. Depois da declaracao das variáveis, temos

 $i =$ 

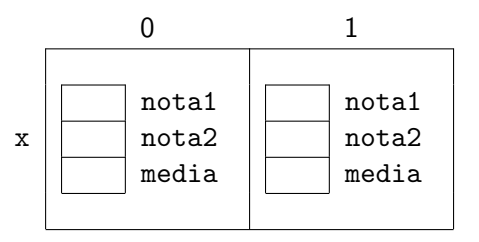

 $\leftarrow$ 

つへへ

O primeiro laço se inicia, com o contador i começando com valor 0.

 $i = 0$ 

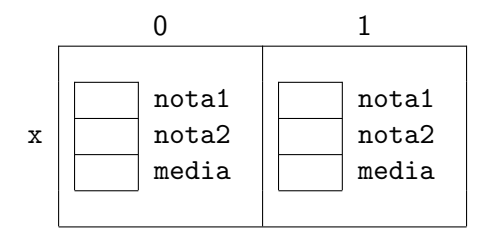

4日)

э

Aparece na tela a seguinte mensagem para o usuario:

Digite as notas do 1o aluno:

Depois de lidas as duas primeiras notas (7 e 2), temos

 $i = 0$ 

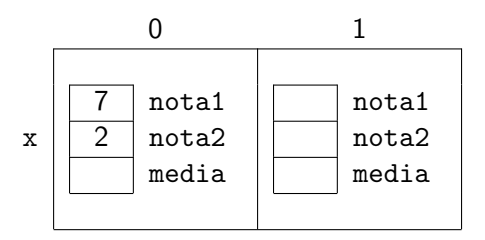

 $QQ$ 

Depois disso, a variável i é incrementada.

 $i = \emptyset$  1

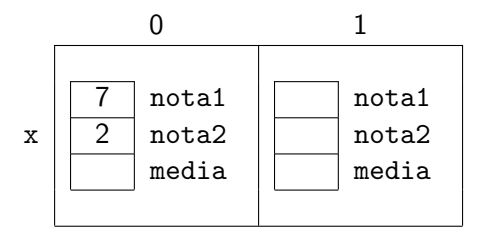

4 0 8

Þ

Então, aparece na tela a seguinte mensagem para o usuario:

Digite as notas do 2o aluno:

Depois são lidas as duas notas seguintes (6 e 10). Assim, temos

 $i = \emptyset$  1

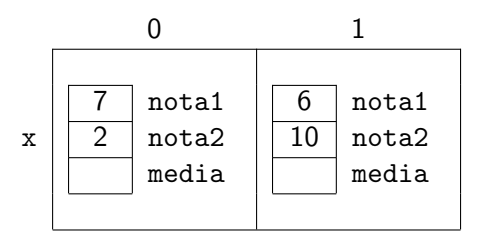

 $QQ$ 

Depois, a variável i é incrementada novamente e o primeiro laço se encerra.

 $i = \emptyset$   $\Lambda$  2

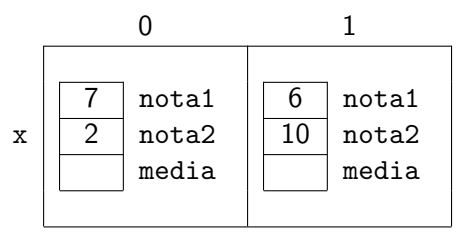

4 0 8

Em seguida, inicia-se o segundo laço, com o contador i iniciando com valor 0.

 $i = \emptyset$   $\uparrow$  2 0

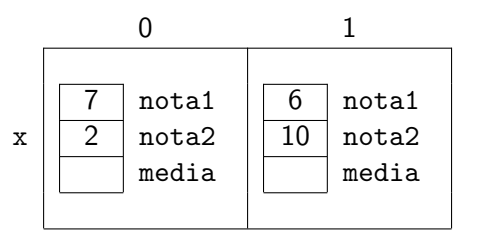

 $\leftarrow$ 

Então, é calculada a primeira média:

 $i = \emptyset$   $\uparrow$  2 0

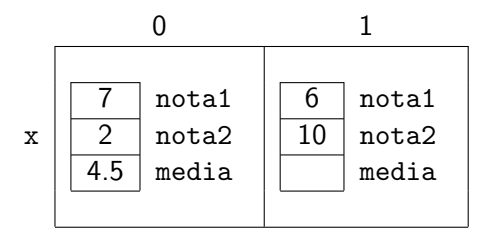

4 0 8

э

A variável i é então incrementada novamente e é calculada a segunda média:

 $i = 0$   $x$  2 0 1

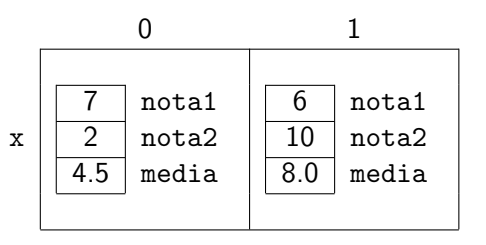

 $\leftarrow$ 

A variável i é incrementada novamente e o segundo laço se encerra.

 $i = 0$   $\chi$  2  $\chi$   $\chi$  2

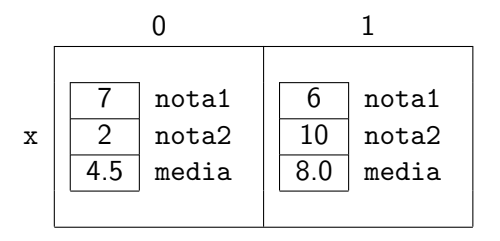

∢⊡

э

Depois, inicia-se o terceiro laço e a variável i assume o valor 0.

 $i = 0$   $\chi$  2  $\chi$   $\chi$  2 0

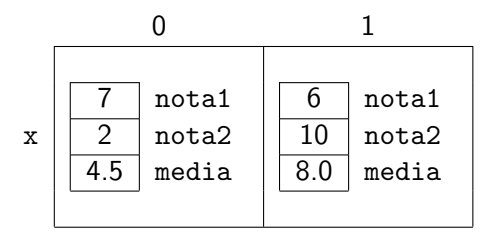

 $\leftarrow$ 

э

#### $i = \emptyset$   $\uparrow$  2  $\emptyset$   $\uparrow$  2 0

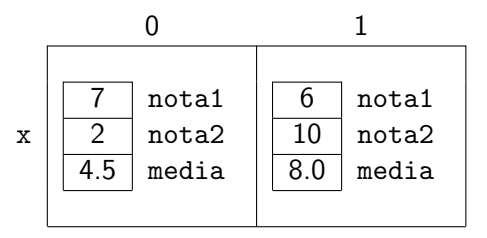

Na tela aparece a mensagem:

Media do 1o aluno: 4.5

4日)

 $2990$ 

э

## Teste de mesa

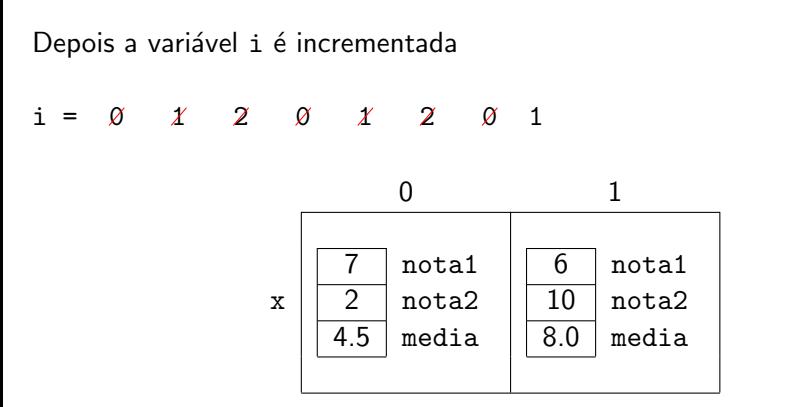

Na tela aparece a mensagem:

Media do 2o aluno: 8.0

 $\leftarrow$ 

<span id="page-24-0"></span>Por fim, a variável i é incrementada novamente

 $i = 0$   $\chi$  2  $\chi$   $\chi$  2  $\chi$  2  $\chi$  2 2  $\chi$  2 2  $\chi$  2 2  $\chi$  2 2  $\chi$  2 2  $\chi$  2 2  $\chi$  2 2  $\chi$  2 2  $\chi$  2 2  $\chi$  2 2  $\chi$  2 2  $\chi$  2 2  $\chi$  2 2  $\chi$  2 2  $\chi$  2 2  $\chi$  2 2  $\chi$  2 2  $\chi$  2 2  $\chi$  2 2  $\chi$  2 2  $\chi$  2 2

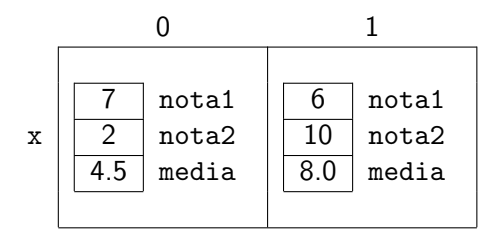

O terceiro laço se encerra e o programa termina sua execução.